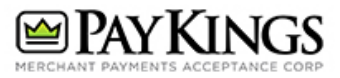

# Methodology **QuickClick**

### Button Types

- Shopping Cart Button: Will connect products built with this button type so customers can add several products to the cart system. Also supports Recurring Billing.
- *Fixed Price Button:* Does not connect to the 'Shopping Cart' system and will only process one item at a time.
- *Donation/Payment Button:* Allows the customer to enter an amount and checkout.

### Adding Buttons to Your Site

*HTML* 

QuickClick buttons can be added to your website using an HTML form. This form can be created using our Button Generator or using the values found in the 'Variables' section. The form should use the "POST" method and the action should be https://paykings.transactiongateway.com/cart/cart.php.

*Link Alternative* 

Some websites do not allow for entry of HTML, and can sometimes act finicky. If this is the case with your website, you have the option of using the Link Alternative which can be pasted on your website as a link. The only way to create this link is by using the Button Generator.

Please note that use of this link will nullify any shopping cart product options or text input (amount) fields as these options appear alongside the HTML button.

#### *IFrame Support*

Please note that QuickClick is NOT supported via iframes as there are documented browser bugs (notably in Safari) that do not allow the user to view QuickClick due to Safari's documented blocking of third party cookies.

## Variables

### **QuickClick**

### All Buttons

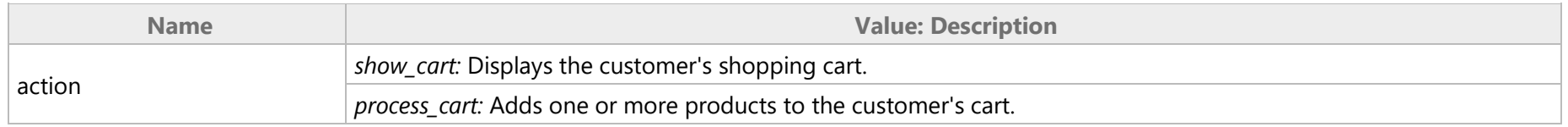

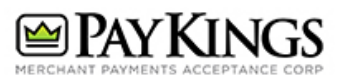

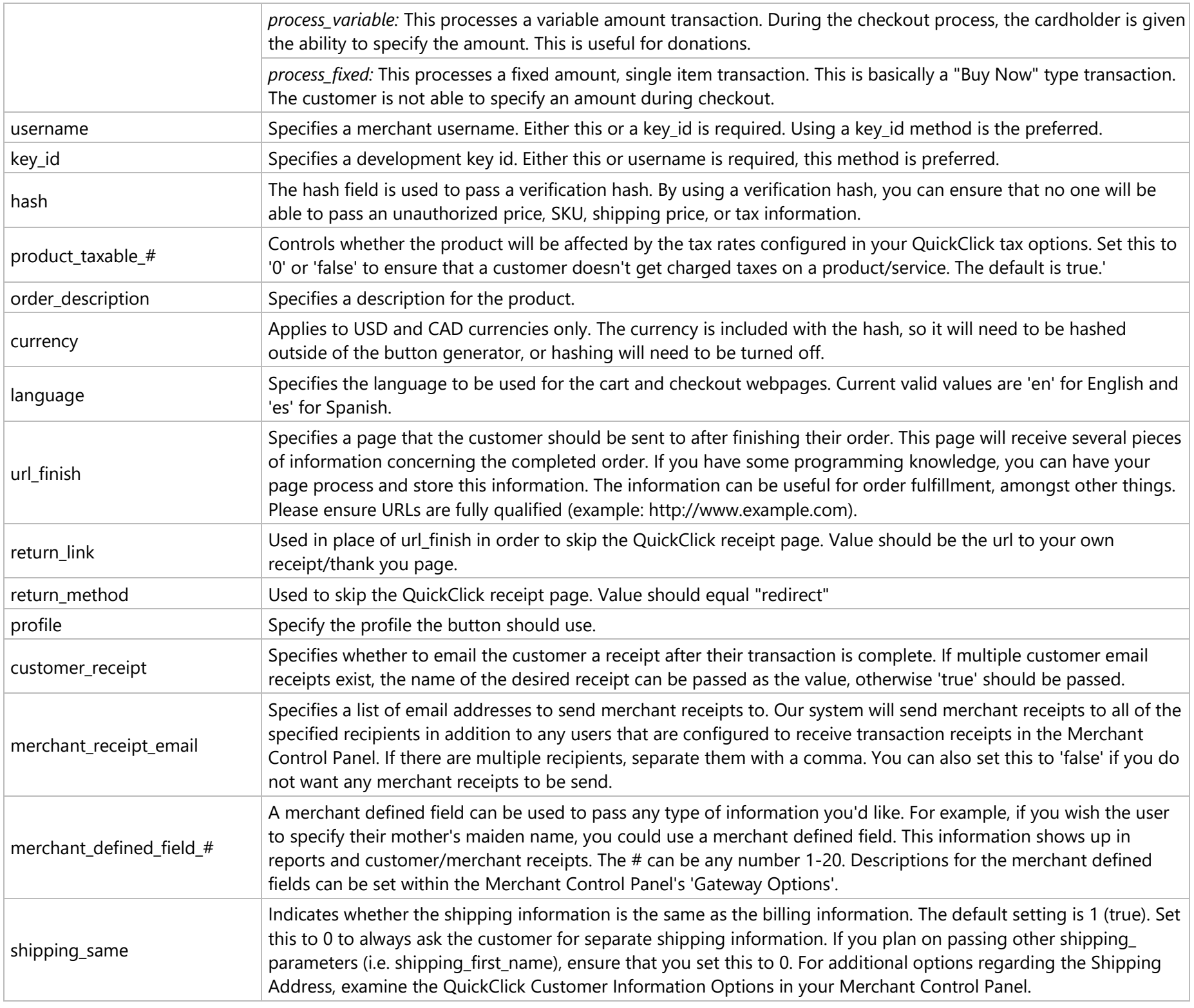

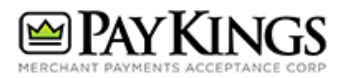

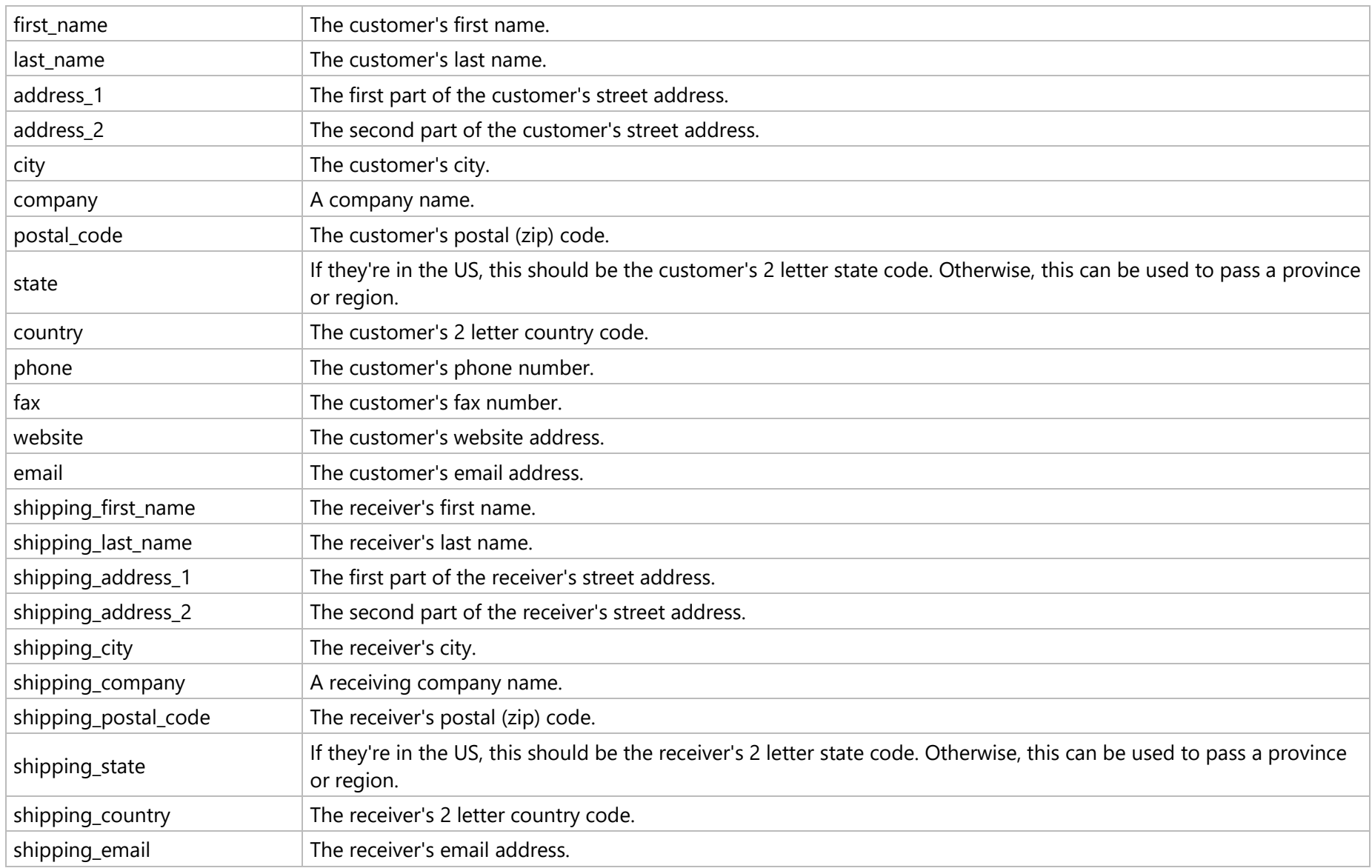

## Fixed/Donation Buttons Only

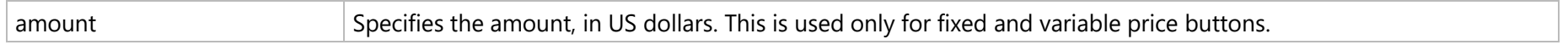

## Shopping Cart Buttons Only

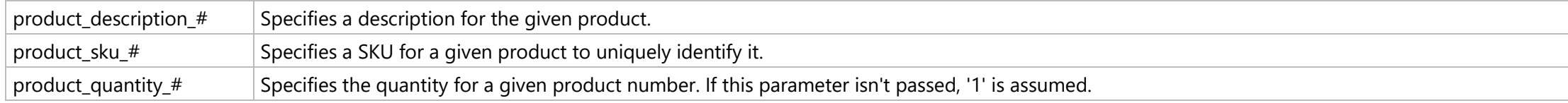

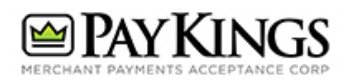

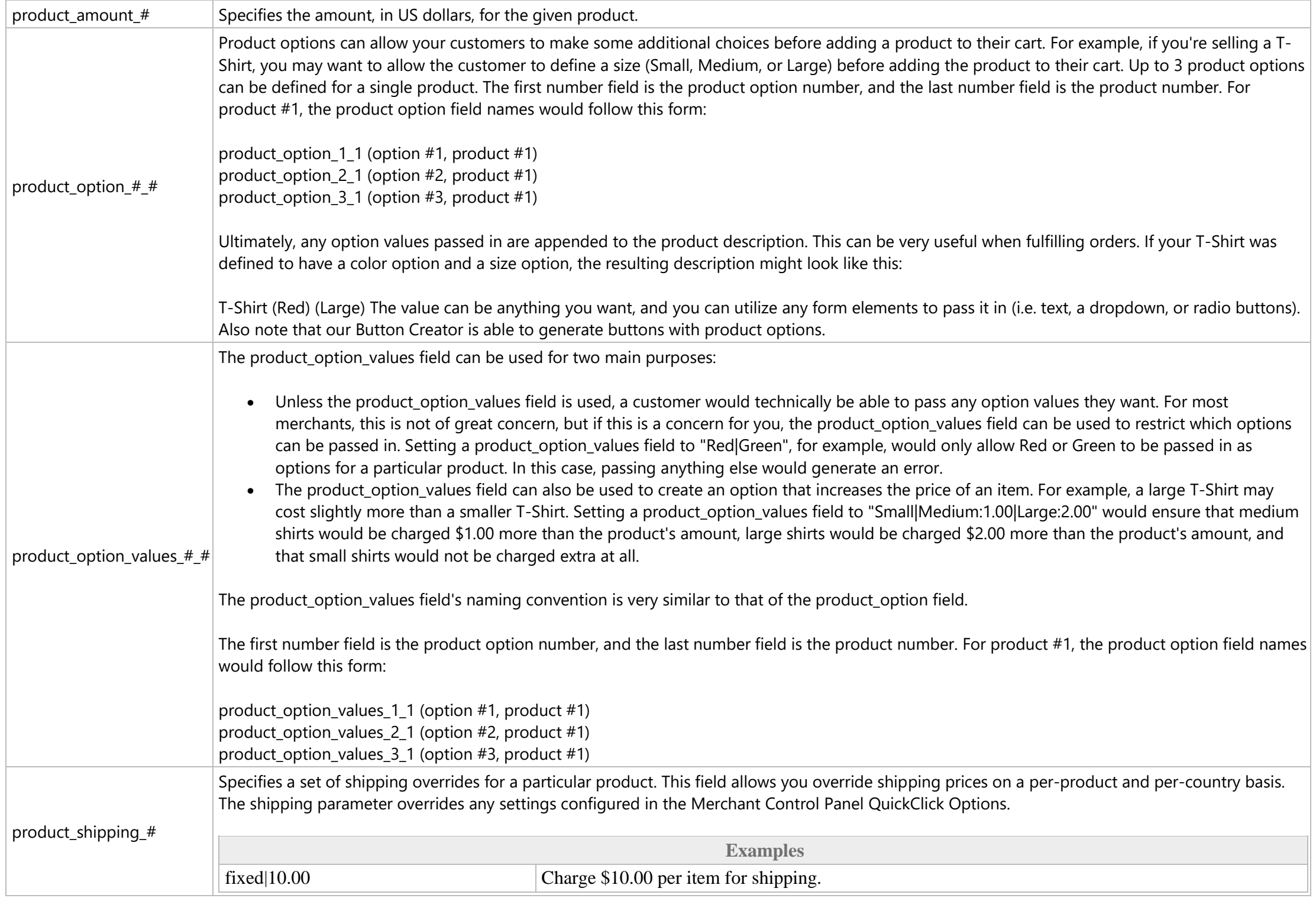

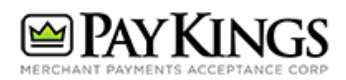

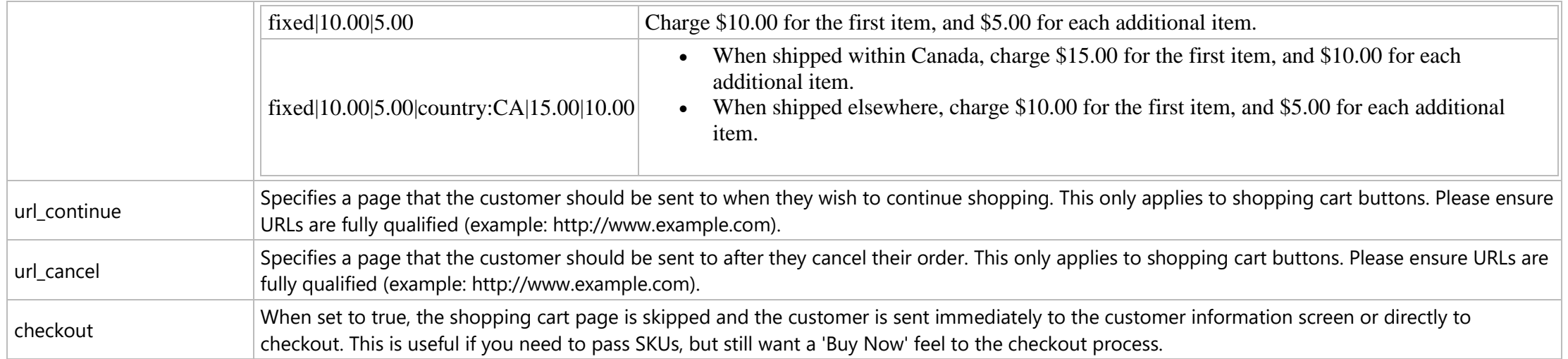